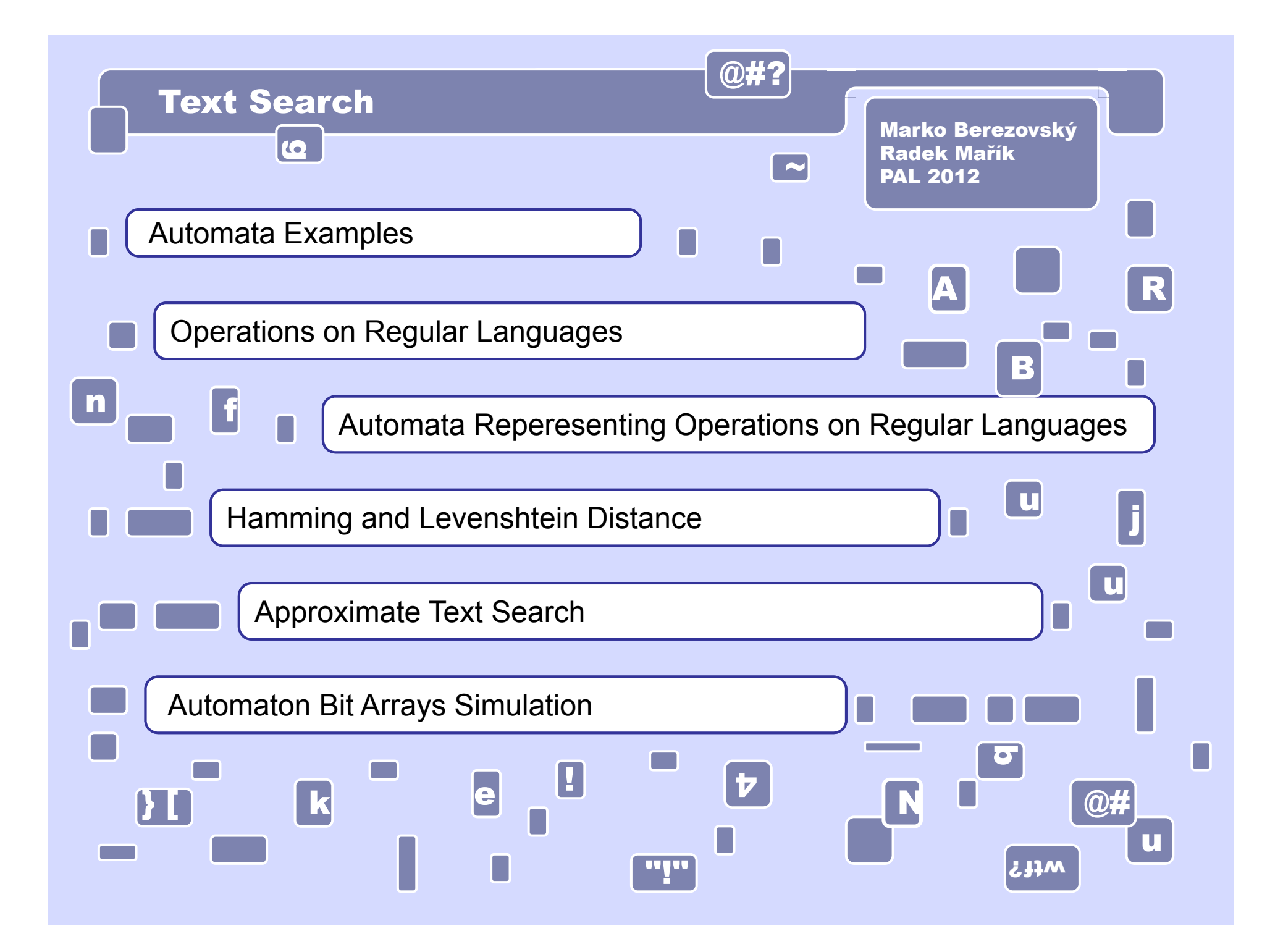

# Finite Automata

**Automaton C1 accepts union of sets**   $L_1 =$  {00, 0011, 001100, 00110011, 0011001100, ...} **{11, 1100, 110011, 11001100, 1100110011, ...}.**

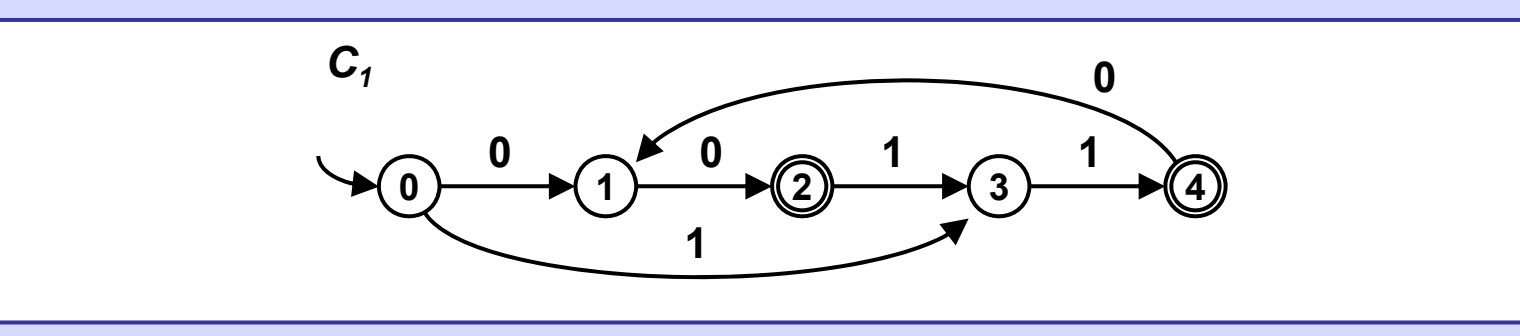

Automaton C<sub>2</sub> accepts language L<sub>2</sub> over  $\mathcal{Z}$  = {0, 1}, in each word of L<sub>2</sub> :

- **-- there is at least one symbol 1,**
- **-- each symbol 1 is followed by exactly two or three symbols 0.**

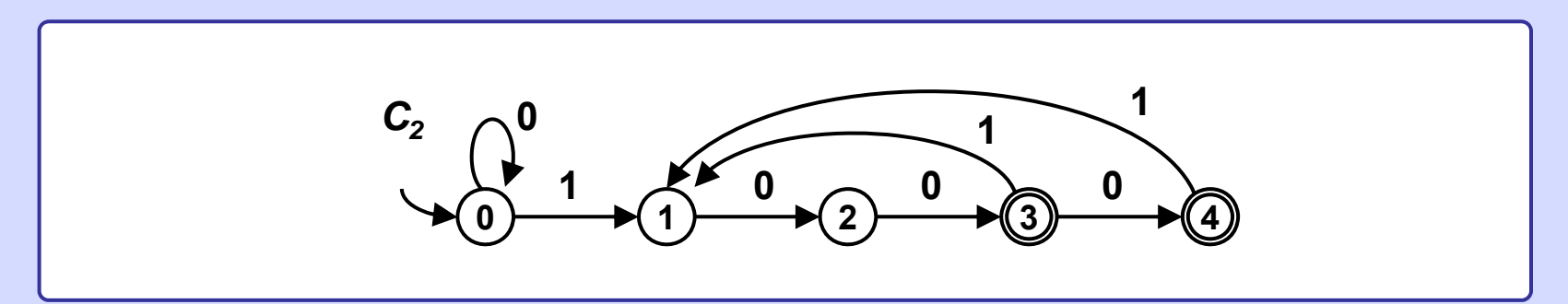

**Automaton C3 accepts all binary nonnegative integers divisible by 3, any number of leading zeros may be included.** 

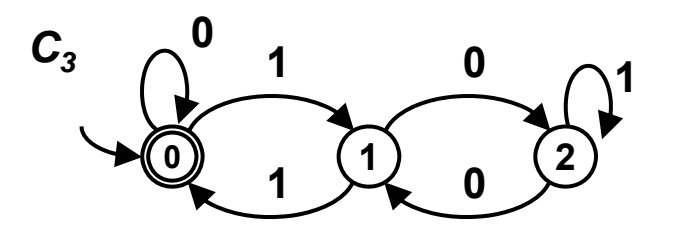

**Automaton C4 accepts all binary positive integers divisible by 3, no leading zeros are allowed.** 

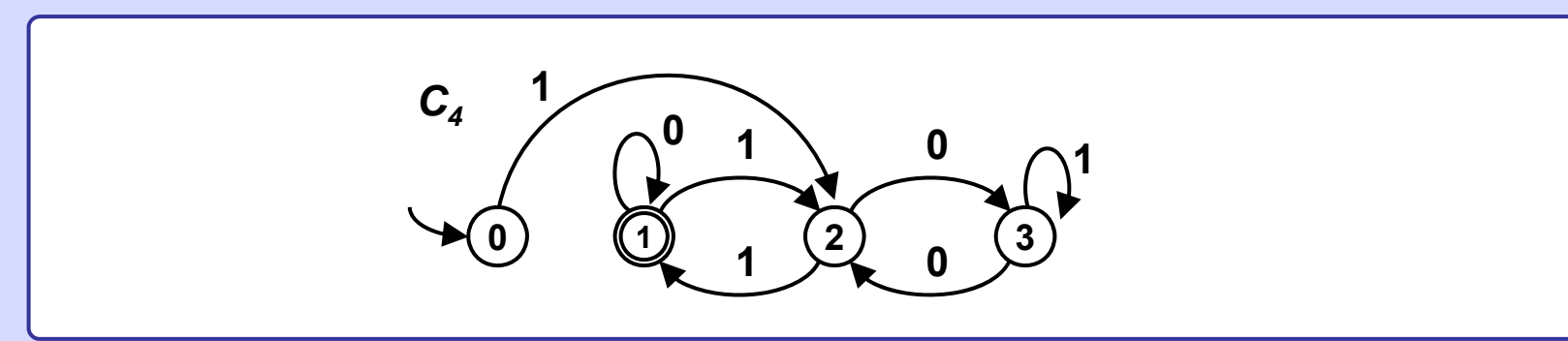

## Language operations **Communist Constitutions** Overview

### **Operations on regular languages revisited**

- Let  $\mathsf{L}_1$  and  $\mathsf{L}_2$  be any languages. Then
- $\mathsf{L}_1\cup\mathsf{L}_2$  is **union** of  $\mathsf{L}_1$  and  $\mathsf{L}_2.$  It is a set of all words which are in  $\mathsf{L}_1$  or  $\mathsf{L}_2.$
- $\mathsf{L}_1 \cap \mathsf{L}_2$  is **intersection** of  $\mathsf{L}_1$  and  $\mathsf{L}_2.$  It is a set of all words which are simultaneously in  $\mathsf{L}_1$  and  $\mathsf{L}_2.$
- $\mathsf{L}_1.\mathsf{L}_2$  is  ${\sf connection}$  of  $\mathsf{L}_1$  and  $\mathsf{L}_2.$  It is a set of all words w for which holds
	- w = w<sub>1</sub>w<sub>2</sub> (concatenation of words w<sub>1</sub> and w<sub>2</sub>), where  $w_1 \in L_1$  and  $w_2 \in L_2.$
- L<sub>1</sub><sup>\*</sup> is Kleene star or Kleene **closure** or **iteration** of language L<sub>1</sub>.

It is a set of all words which are concatenations of any number (incl. zero) of any words of  $\mathsf{L}_1^{}$  in any order.

## **Closure**

Whenever  $\mathsf{L}_1$  and  $\mathsf{L}_2$  are regular languages then  $\mathsf{L}_1\cup\mathsf{L}_2$ ,  $\mathsf{L}_1\cap\mathsf{L}_2$ ,  $\mathsf{L}_1\mathsf{L}_2$  ,  $\mathsf{L}_1^*$  are  $\;$  regular languages too.

### **Automata support**

When  $\mathsf{L}_1$  is regular language accepted by automaton  $\mathsf{A}_1$  and  $\mathsf{L}_2$  is regular language accepted by automaton  $\mathsf{A}_2$ then there also are automata  $A_3$ ,  $A_4$ ,  $A_5$ ,  $A_6$ , which accept  $\mathsf{L}_1\cup\mathsf{L}_2$ ,  $\mathsf{L}_1\cap\mathsf{L}_2$ ,  $\mathsf{L}_1.\mathsf{L}_2$  ,  $\mathsf{L}_1^*$ , respectively.

**Automaton A3 accepting union of two regular languages L1 , L2 accpted by automata A1, A2 respectively.**

Automaton  $\mathsf{A}_3$  is constructed using  $\mathsf{A}_1$  and  $\mathsf{A}_2$ :

Do not change  $\mathsf{A}_1$  and  $\mathsf{A}_2.$ 

Create new aditional start state  ${\sf S}_0$ , add  $\varepsilon$  - transitions from  ${\sf S}_0$  to start states  $\ S_{1}$  and  $\ S_{2} \,$  of  $\mathsf{A}_{1}$  and  $\mathsf{A}_{2}$  respectively.

Define set of final states of  $\,{\mathsf A}_3$  as union of final states of  ${\mathsf A}_1$  and  ${\mathsf A}_2$ .

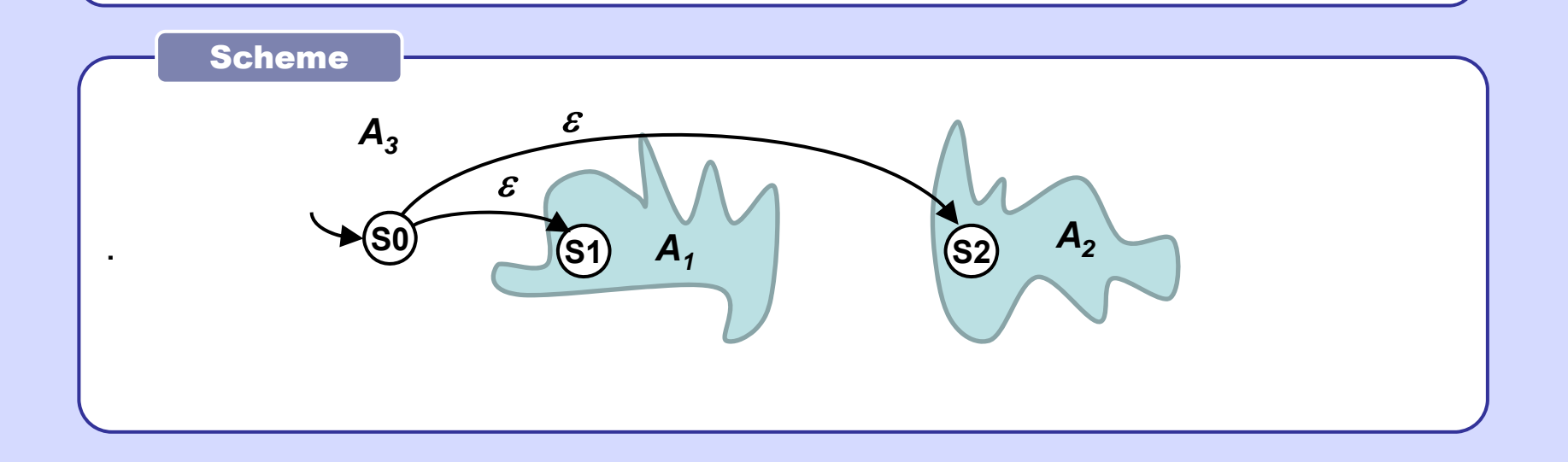

### Union automaton

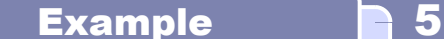

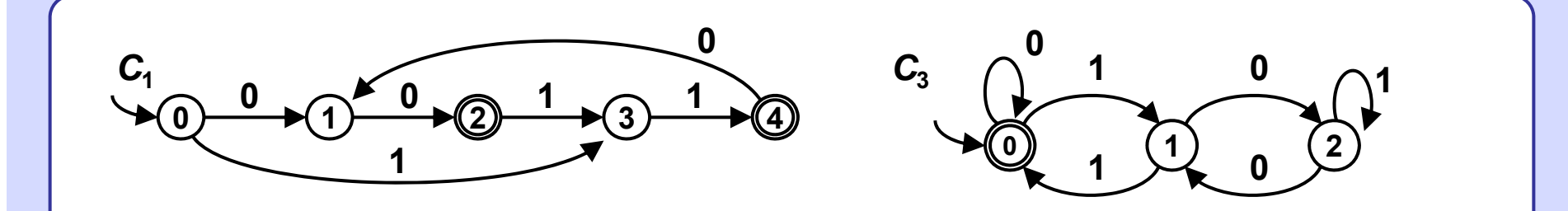

Automaton  $\mathsf{B}_3$  accepts any word from sets {00, 0011, 001100, 00110011, 0011001100, ...} {11, 1100, 110011, 11001100, 1100110011, ...} and also any binary nonnegative integer divisible by 3 with any number of leading zeros

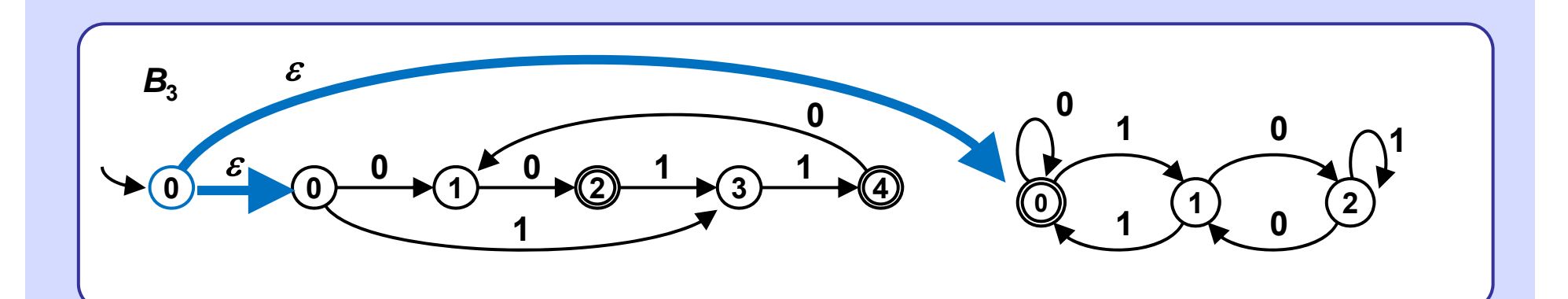

**Automaton A5 accepting concatenation of two regular languages L1 , L2 accepted by automata A1, A2 respectively.**

Automaton  $\mathsf{A}_5$  is constructed using  $\mathsf{A}_1$  and  $\mathsf{A}_2$ :

Do not change  $\mathsf{A}_1$  and  $\mathsf{A}_2.$ 

Add  $\varepsilon$  - transitions from each final state  $\mathsf{F}_{\mathsf{k}}$  of  $\mathsf{A}_1\;$  to the start  $\;$ state  $\mathsf{S}_2\;$  of  $\;\mathsf{A}_2\;$ Define start state of  ${\sf A}_5$  to be equal to the start state of  ${\sf A}_1.$ 

Define set of final states of  $\,{\mathsf A}_5$  to be equal to the set of final states of  $\,{\mathsf A}_2.$ 

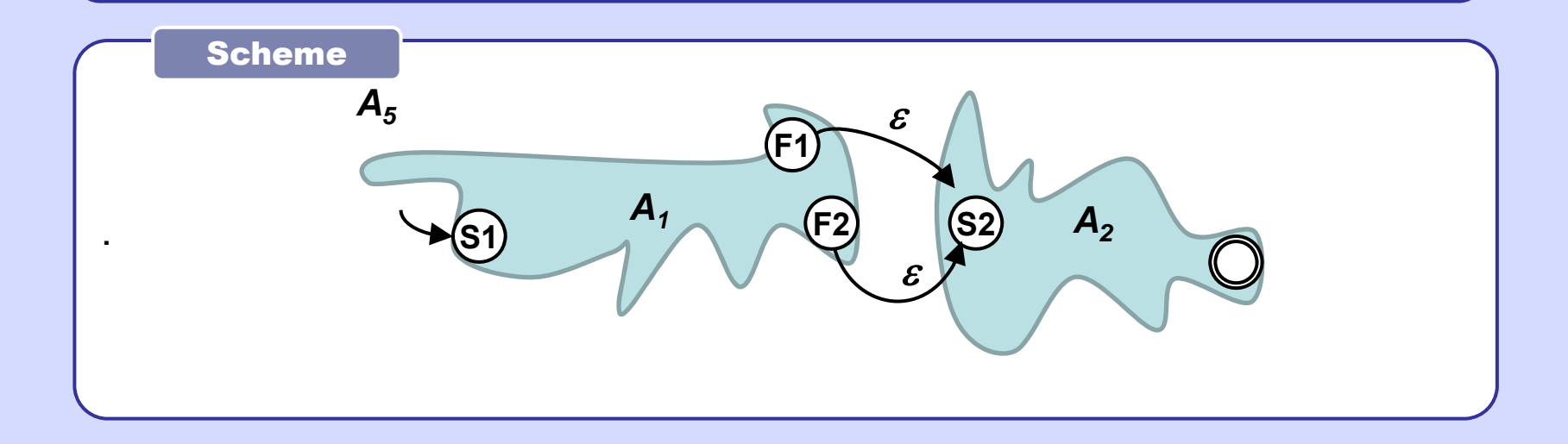

### Concatenation automaton

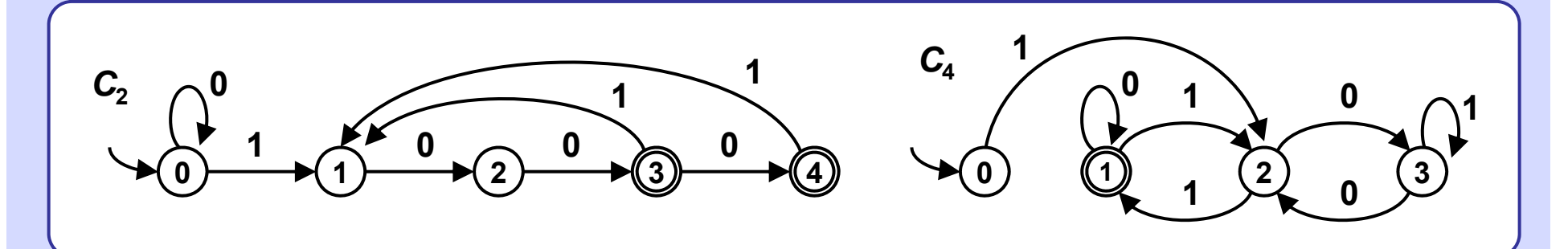

Automaton  $\mathsf{B}_5$  accepts any word over {0, 1} which can be split into two consecutive words w1 and w2, where word w1 is described by regular expression  $0*(100+1000)(100+1000)^*$ , word w2 represents binary positive integer divisible by 3 w/o leading 0's.

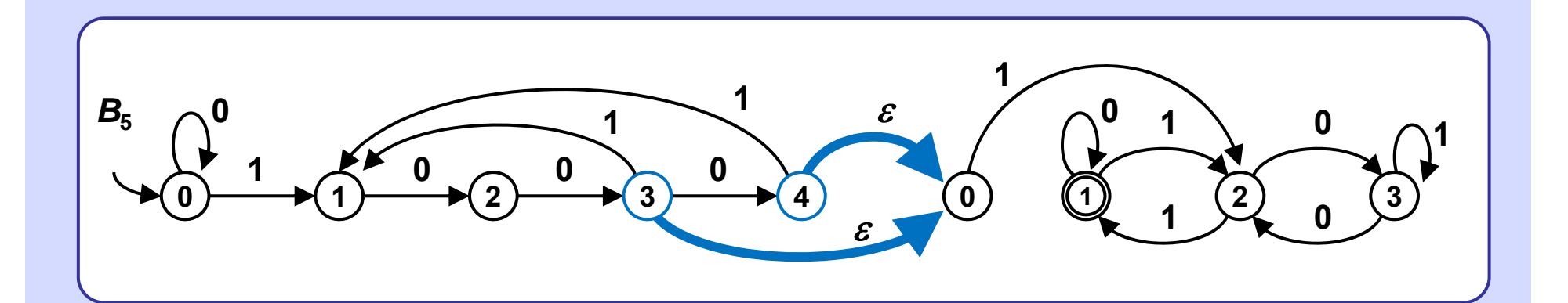

## **Automaton A6 accepting iteration of language L1** accepted by automaton A<sub>1</sub>.

```
Automaton {\sf A}_6 is constructed using {\sf A}_1:
```

```
Do not change A_1.
```
Create new aditional start state  ${\sf S}_0$  and add  $\varepsilon$  - transition from  ${\sf S}_0$  to start state  $S_1$  of  $A_1$ 

Add  $\varepsilon$  - transitions from all final states  $\, {\sf F}_{\sf k}$  of  ${\sf A}_1\,$  to state  ${\sf S}_1.$ 

Define start state of  ${\sf A}_6$  to be  ${\sf S}_0.$ 

Define set of final states of  ${\sf A}_6$  as union of final states  ${\sf F_k}$  and  ${\sf S}_0$ .

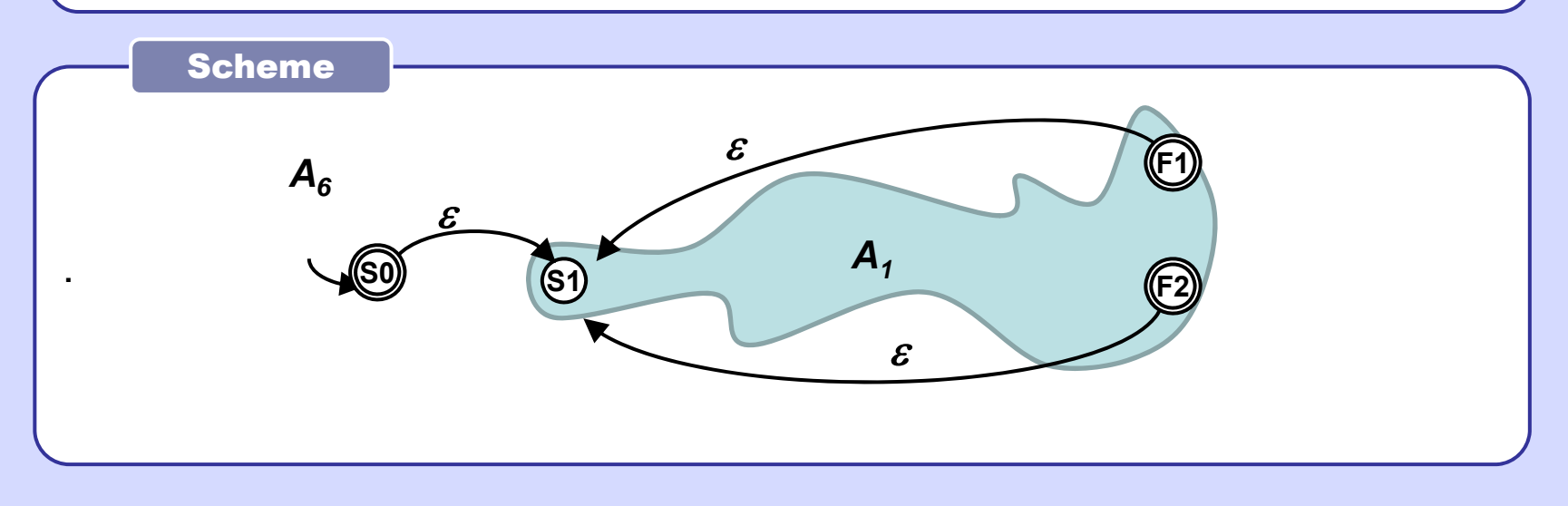

# Iteration automaton

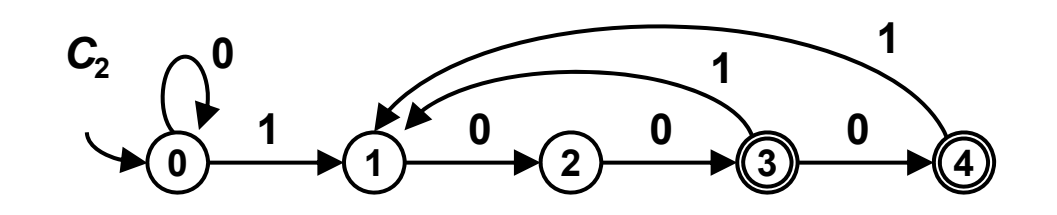

Automaton  $\mathsf{B}_6$  accepts any word created by concatenation and repetition of any words accepted by  $\mathit{C}\xspace_{2}$  including empty word.

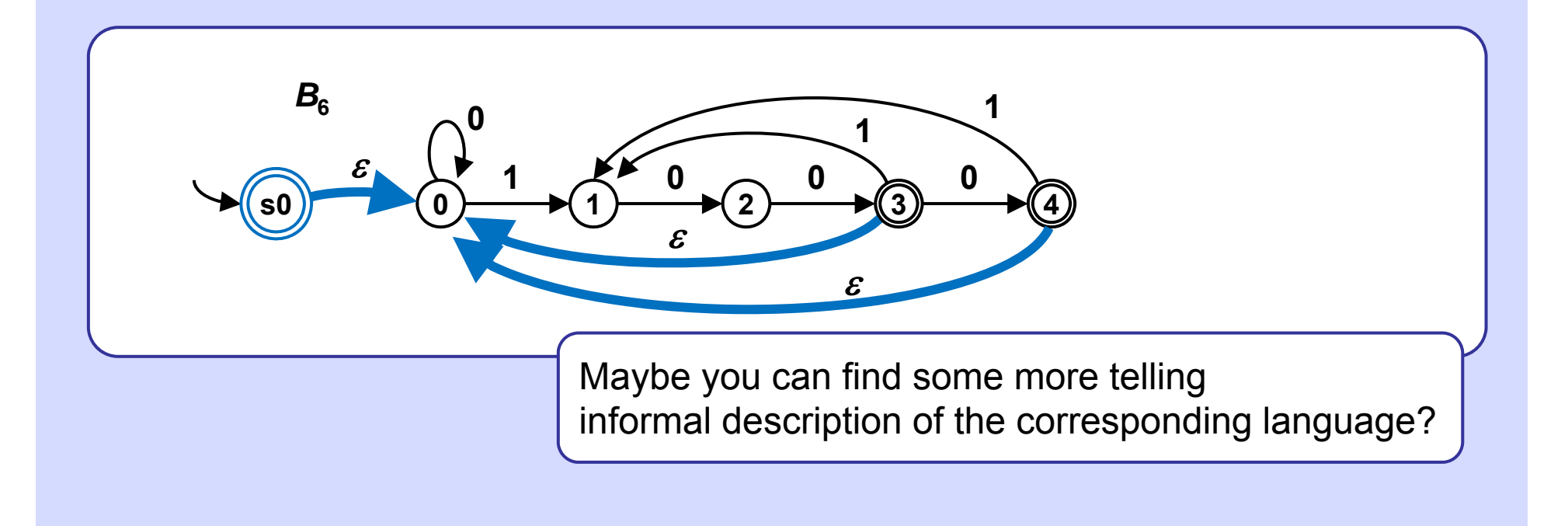

**Automaton A4 accepting intersection of two regular languages L1 , L2 accepted by automata A1, A2 respectively.**

Automaton  $\mathsf{A}_4$  is constructed using  $\mathsf{A}_1$  and  $\mathsf{A}_2$ :

Create Cartesian product  $Q_1 \times Q_2$  where  $Q_1$ ,  $Q_2$  are sets of states of  $A_1$ ,  $A_2$ .

Each state of  $\mathsf{A}_4$  will be an ordered pair of states of  $\mathsf{A}_1$ ,  $\mathsf{A}_2$ .

State (S<sub>1</sub>, S<sub>2</sub>) will be start state of  $A_4$ , where  $S_1$ ,  $S_2$  are start states of  $A_1$ ,  $A_2$ .

```
Final states of \mathsf{A}_4 will be just those pairs (F, G),
 where F is a final state of A_1 and G is a final state of A_2.
```

```
Create transition from state (p<sub>1</sub>, p<sub>2</sub>) to (q<sub>1</sub>, q<sub>2</sub>) in A<sub>4</sub> labeled by symbol x
   if and only if 
           there is a transition p_1 \rightarrow q_1 labeled by x in A_1 and also
           there is a transition \mathsf{p}_2 \to \mathsf{q}_2 labeled by x in \mathsf{A}_2.
```
# Language operations **Intersection automaton 11**

Scheme of an automaton  $A_4$  accepting the intersection of two regular languages  $L_1$ ,  $L_2$ accepted by automata  $A_1$ ,  $A_2$ respectively.

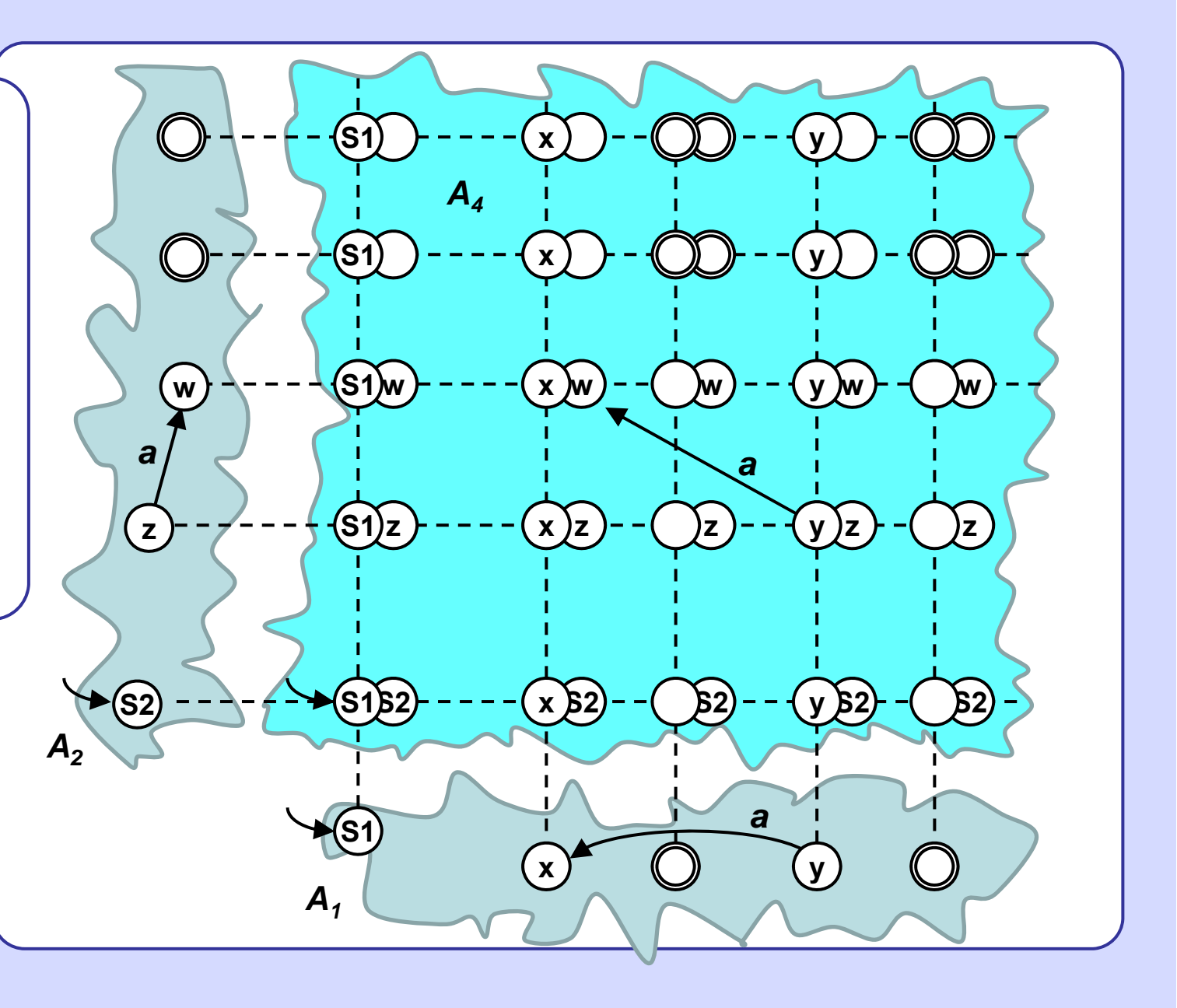

# Language operations **intersection automaton** 12

Automaton  $A_4$ accepting binary integers divisible by 3  $(C_4)$ in which each symbol 1 is followed by exactly two or three symbols (C<sub>2</sub>).

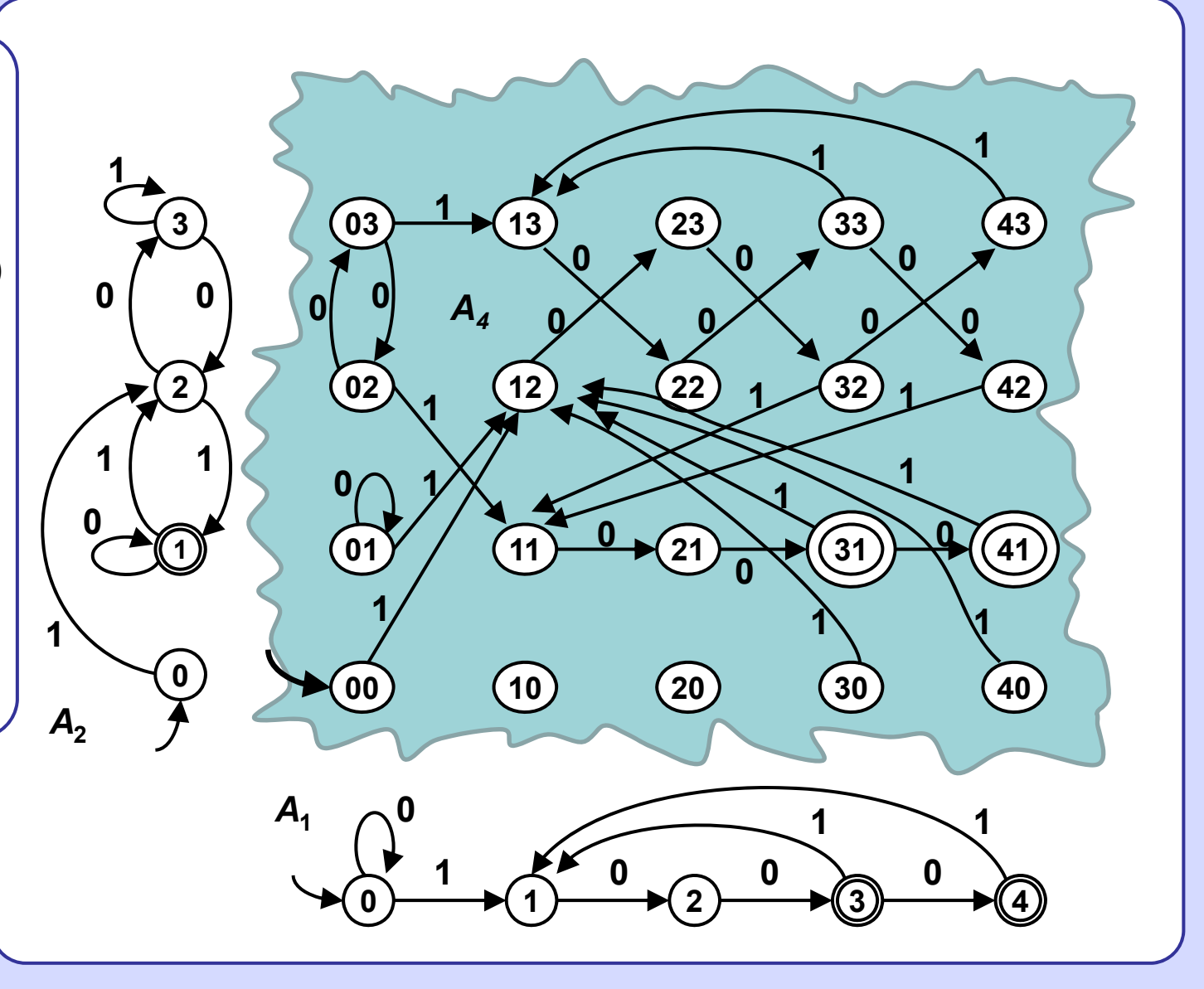

### **Hamming distance**

Hamming distance of two strings is equal to  $k (k \geq 0)$ , whenever *k* is the minimal number of rewrite operations which when applied on one of the strings produce the other string. Rewrite operation rewrites one symbol of the alphabet by some other symbol of the alphabet. Symbols cannot be deleted or inserted. Hamming distance is defined only for pairs of strings of equal length.

**Informally:** Align the strings and count the number of mismatches of corresponding symbols.

### Learn some Czech

```
l o k o m o t i v a 
v y k o l e j i l a distance = 6
m a l é _ p i v o
v e l k ý _ v ů z distance = 8
```
# Hamming distance search automaton 14

Automaton  $A_1$  for aproximate pattern matching. It detects all occurences of substrings whose Hamming distance form the pattern  $p_1p_2p_3p_4$ is less or equal to 3.

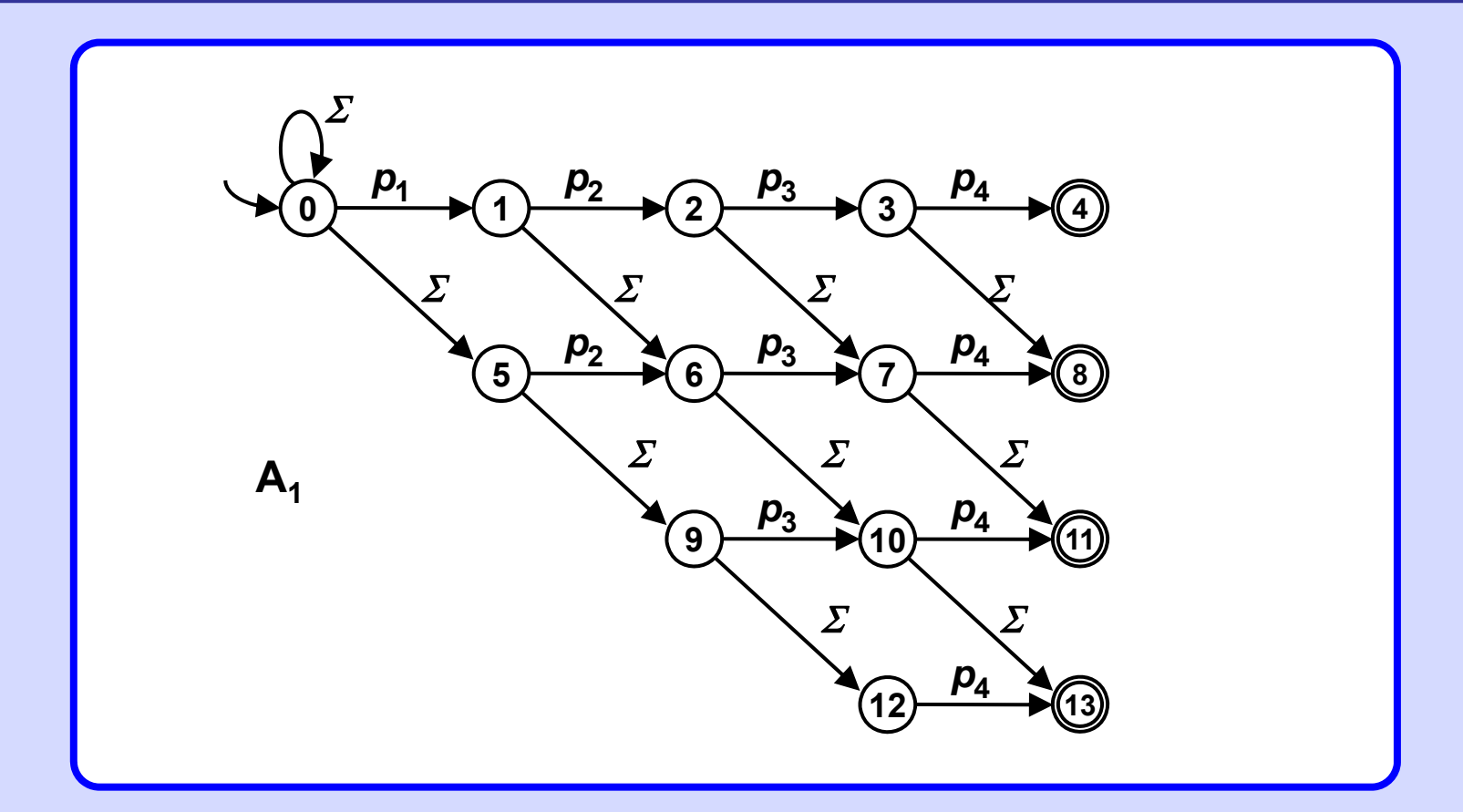

Automaton  $\mathsf{A}_2$  for aproximate pattern matching. It detects all occurences of substrings whose Hamming distance form the pattern 'rose' is less or equal to 3.

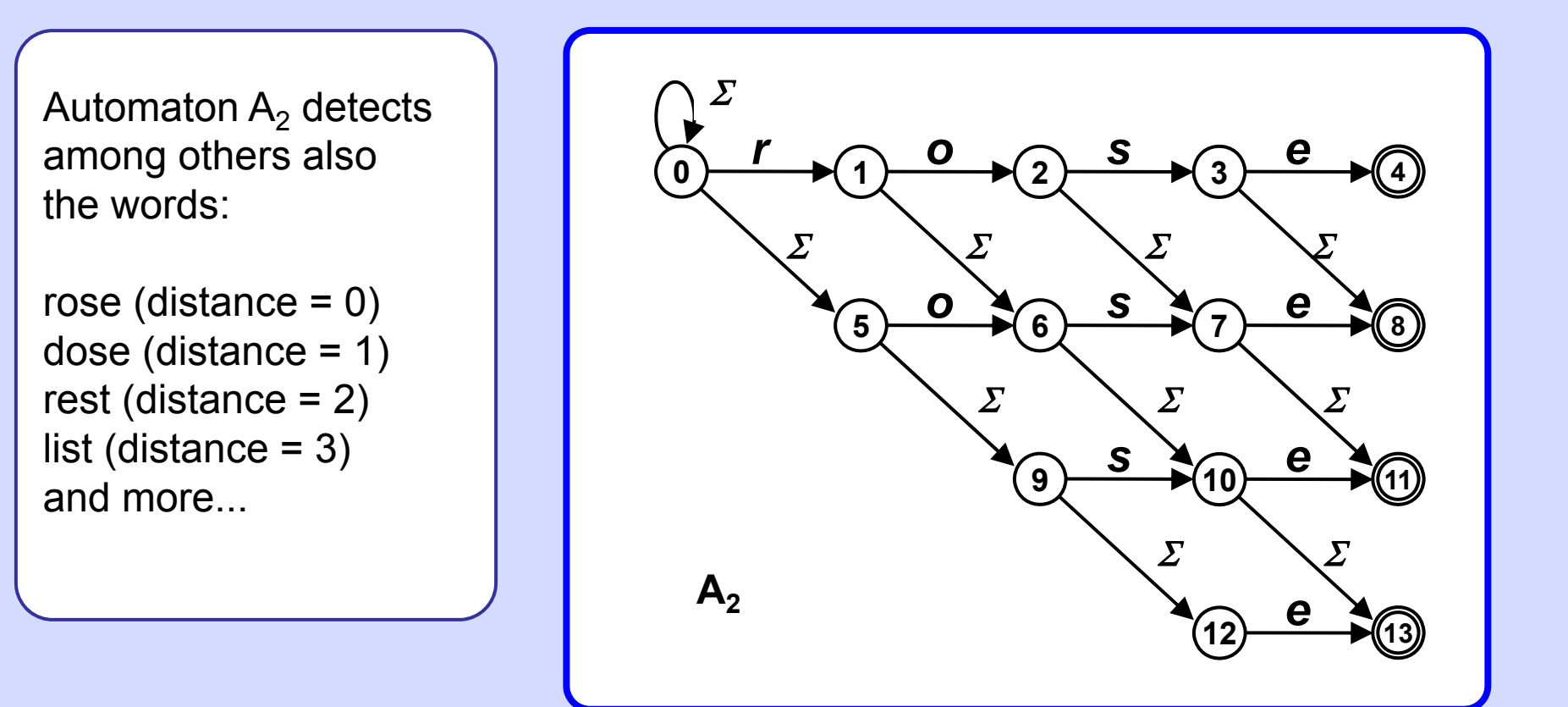

# Power of indeterminsm

**Example**

<code>NFA</code> accepting any word with subsequence  $\boldsymbol{p}_1\boldsymbol{p}_2\boldsymbol{p}_3\boldsymbol{p}_4$  anywhere in it.

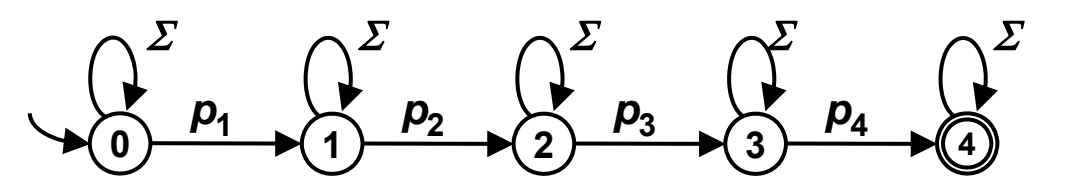

### **Example**

<code>NFA</code> accepting any word with subsequence  $\boldsymbol{p}_1\boldsymbol{p}_2\boldsymbol{p}_3\boldsymbol{p}_4$  anywhere in it, **one symbol in the sequence may be altered.**

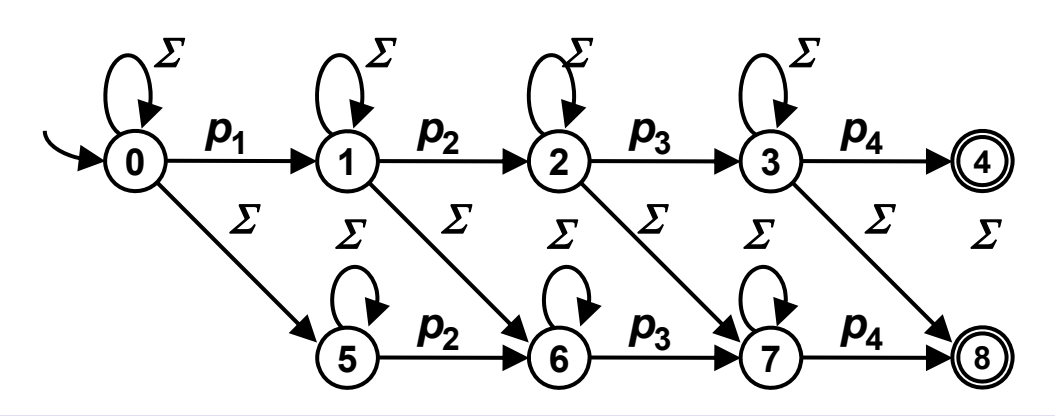

**Alternatively: NFA accepting any word containing a subsequence Q whose Hamming distance from**  *p***1***p***2***p***3***p***4 is at most 1.**

## Hamming distance **Clever and Clever labeling** 217

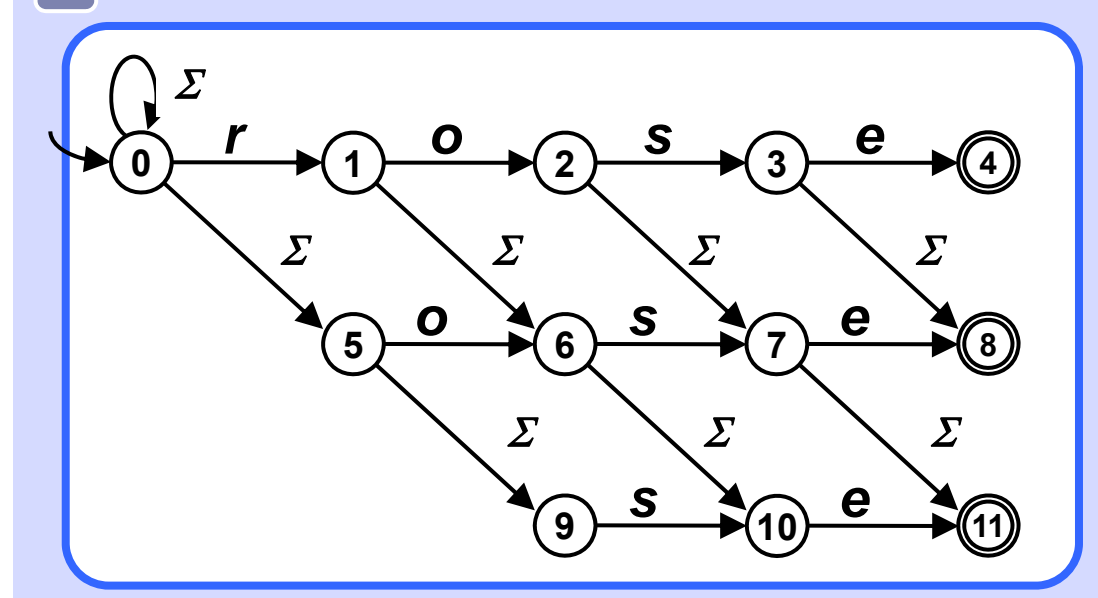

**Hamming distance of the found pattern Q from pattern P = "rose" cannot be deduced fromthe particular end state. E.g.: "rope": r -** 1 **- o -** 2 **- p -** 7 **- e -** 8**. r -** 5 **- o -** 6 **- p -** 10 **- e -** 11**.**

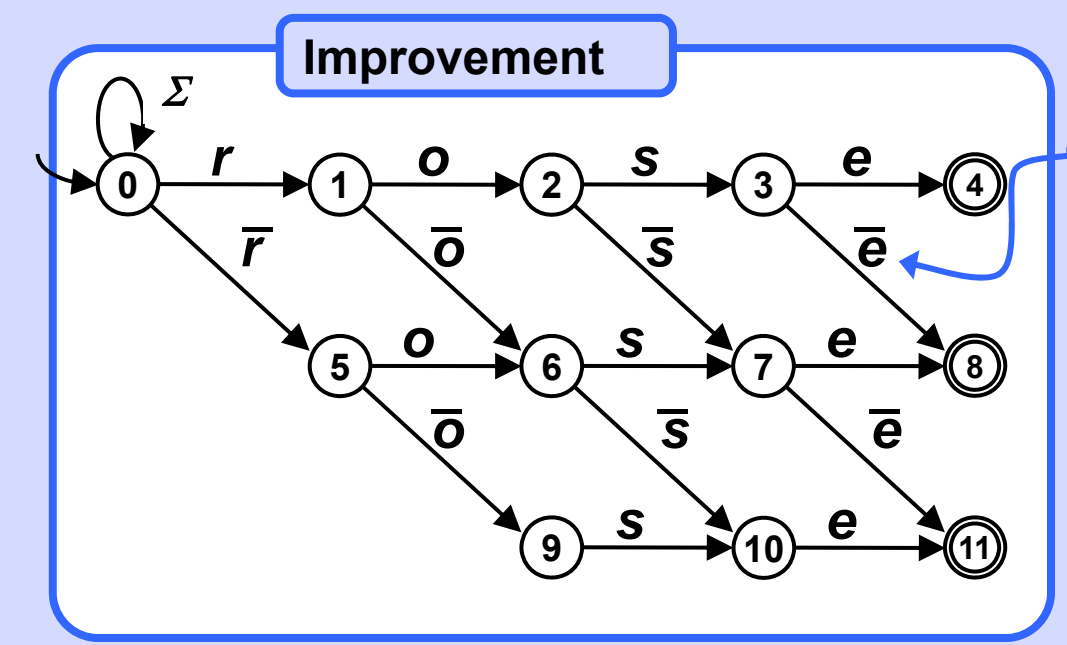

 $\textsf{Notation:} \;\; \overline{\textbf{x}} \; = \mathit{\Sigma} - \{ \textbf{x} \}$ **means:** Complement of x in  $\Sigma$ .

**Hamming distance from the pattern P = "rose" to the found pattern Q corresponds exactly to the end state.**

### **Levenshtein distance**

Levenshtein distance of two strings A and B is such minimal *k* (*k* <sup>≥</sup> 0 ), that we can change A to o B or B to A by applying exactly *k* edit operations on one of A or B. The edit operations are Remove, Insert or Rewrite any symbol of the alphabet anywhere in the string. (Rewrite is also called Substitution.)

Levenshtein distance is defined for any two strings over a given alphabet.

```
B R U X E L L E S Delete X. 
BETELGEUSE
                          E T E L G E U S E Rewrite R->E, U->T, L->G. 
                          Insert U, E.
Distance = 6
```
**Note**

Although the distance is defined unambiguously (prove!), the particular edit operations transforming one string to another may vary (find an example).

### **Calculating Levenshtein distance**

Apply a simple Dynamic Programming approach.

Let A = a[1].a[2]. ... .a[n] = A[1..n], B = b[1].b[2]. ... .b[m] = b[1..m], n, m  $\geq$  0.

 $Dist(A, B) = |m - n|$  **if n = 0 or m = 0** Dist(A, B) =  $1+ min$  ( Dist(A[1..n - 1], B[1..m]), **if n > 0 and m > 0**  $Dist(A[1..n], B[1..m - 1]),$  **and**  $A[n] \neq B[m]$  $Dist(A[1..n - 1], B[1..m - 1])$ 

Dist(A, B) =  $Dist(A[1..n - 1], B[1..m - 1])$  **if n > 0 and m > 0 and A[n] = B[m]**

Calculation corresponds to ... Operation 1+ Dist(A[1..n ─1], B[1..m]), ... **Insert**(A, n ─1, B[m]) or **Delete**(B, m) 1+ Dist(A[1..n], B[1..m ─1]), ... **Insert**(B, m ─1, A[n]) or **Delete**(A, n) 1+ Dist(A[1..n ─1], B[1..m ─1]) ... **Rewrite**(A, n, B[m]) or **Rewrite**(B, m, A[n])

**for( i = 1; i <= n; i++ )** 

### **Dist("BETELGEUSE","BRUXELLES") = 6**

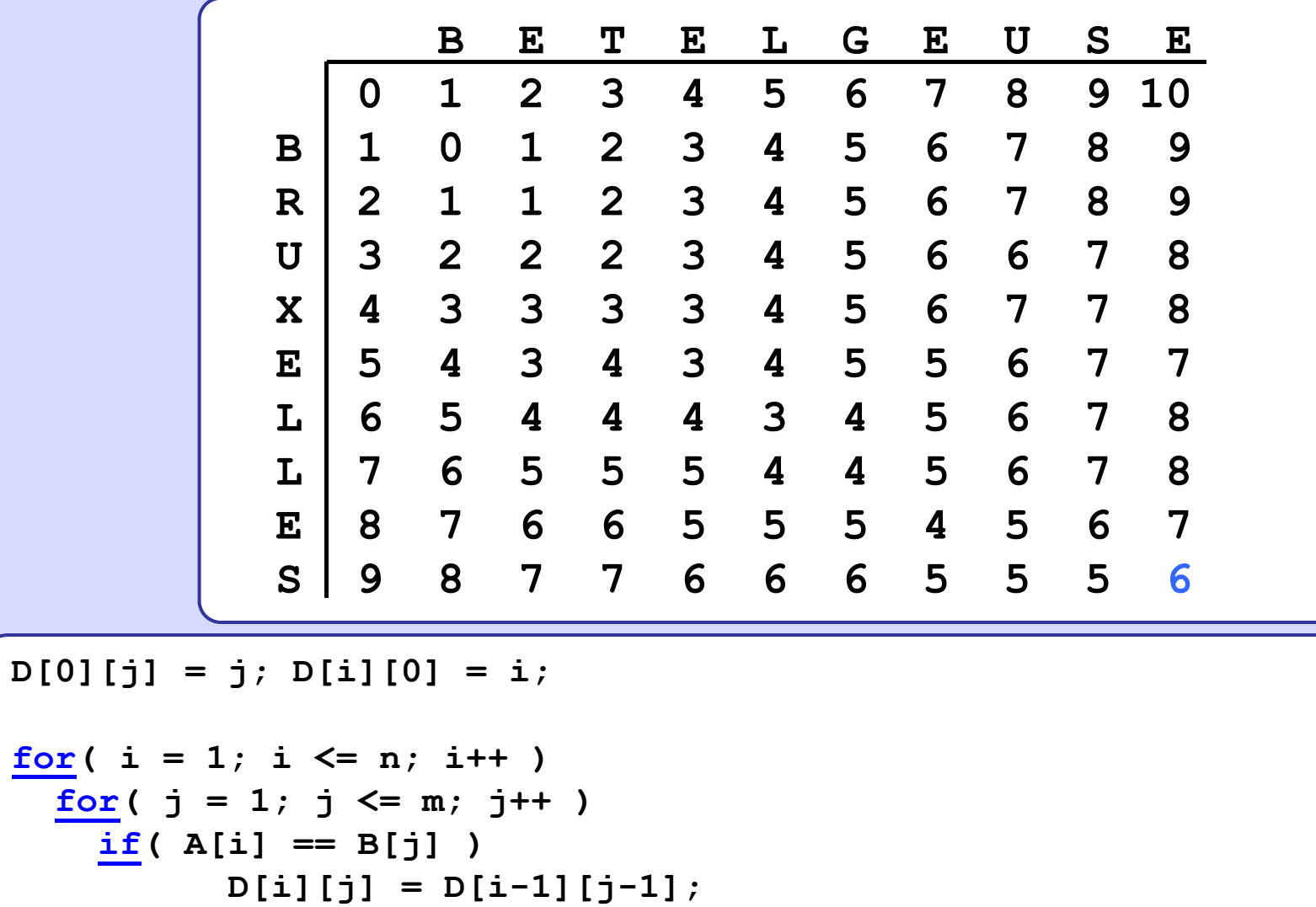

**else D[i][j] = 1+ min(D[i-1][j-1], D[i-1][j], D[i][j-1]);**

21

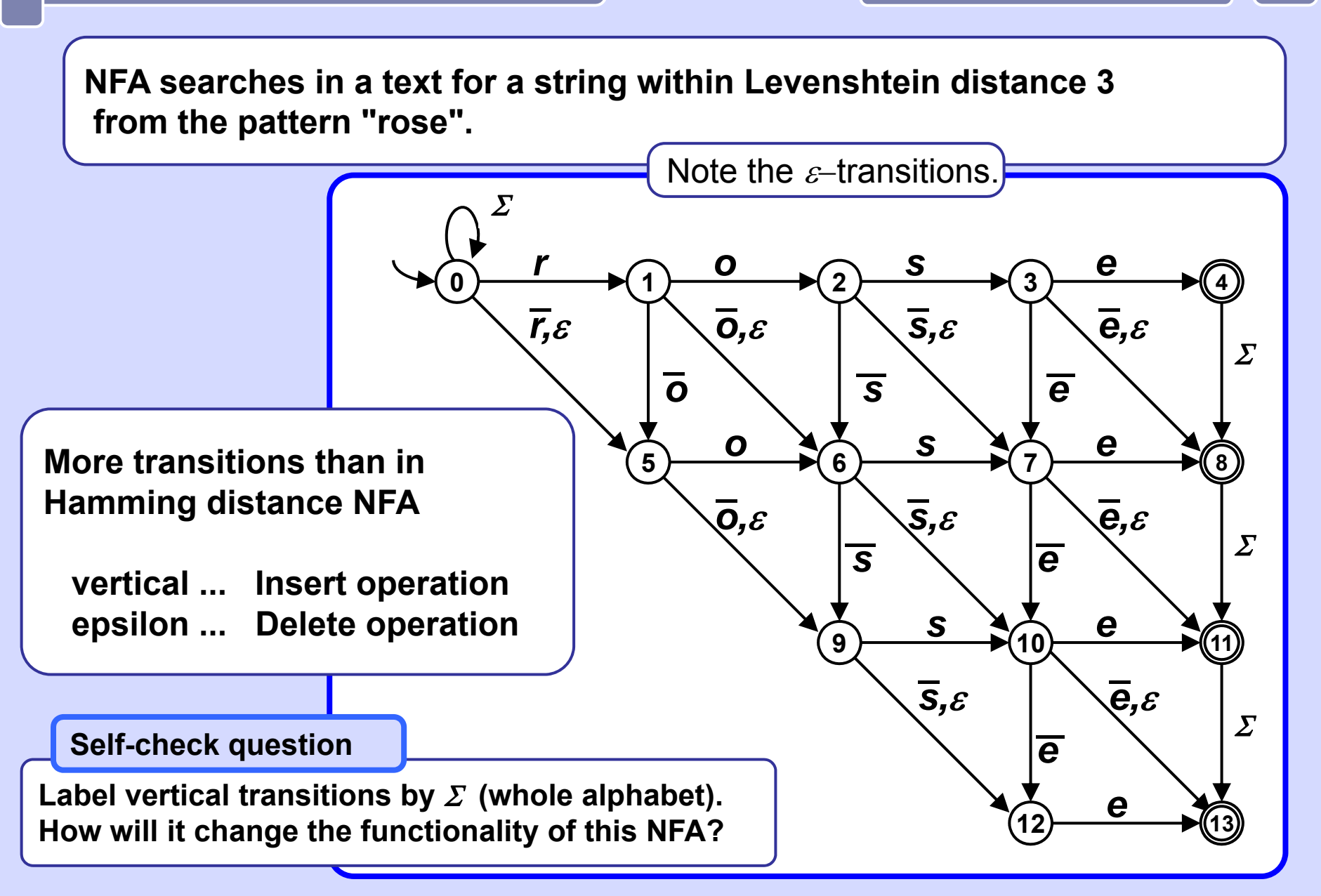

#### Text Searchn Bits

### **Bit representation of NFA**

Size of transition table **T** is |Q| | | and each its element **T[i,k]** corresponds to state  $\mathbf{q}_\text{i} \in \text{Q}$  and symbol  $\mathbf{a}_\text{k} \in \varSigma$ .  $\;\;\texttt{r}\,$  [ $\texttt{i}$  ,  $\texttt{k}$ ] is vector of length  $|\text{Q}|$  and it holds:  $T[i,k][j] == 1 \Leftrightarrow q_i \in \delta(q_i, a_k).$ For bit vector  $\mathbf{F}$  of final states holds  $\mathbf{F}[\texttt{j}]$  ==  $\texttt{1} \Leftrightarrow$   $\mathbf{q}_\texttt{j}$   $\in$   $\mathbf{F}_{\texttt{A}}$ 

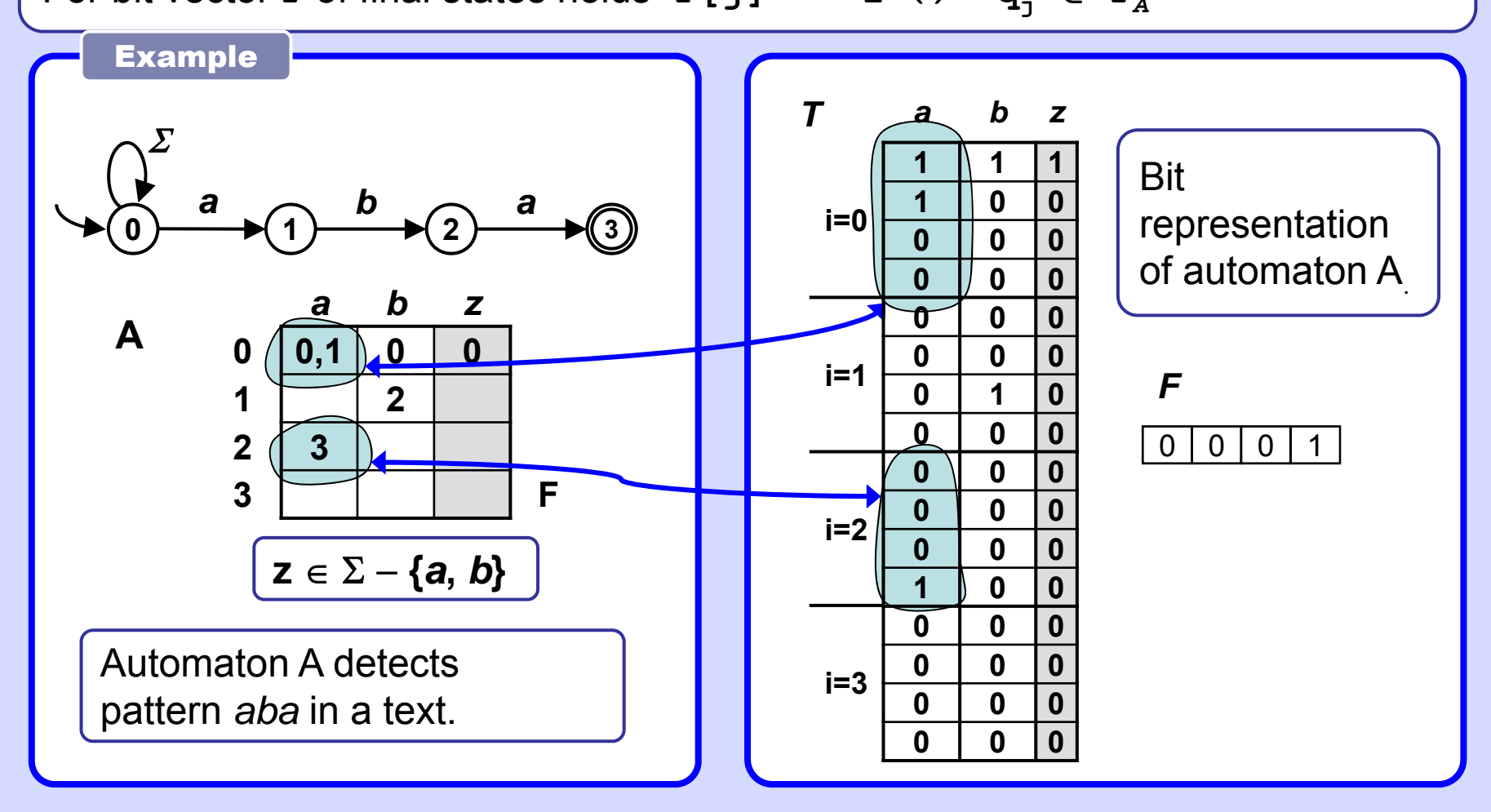

Bits 22

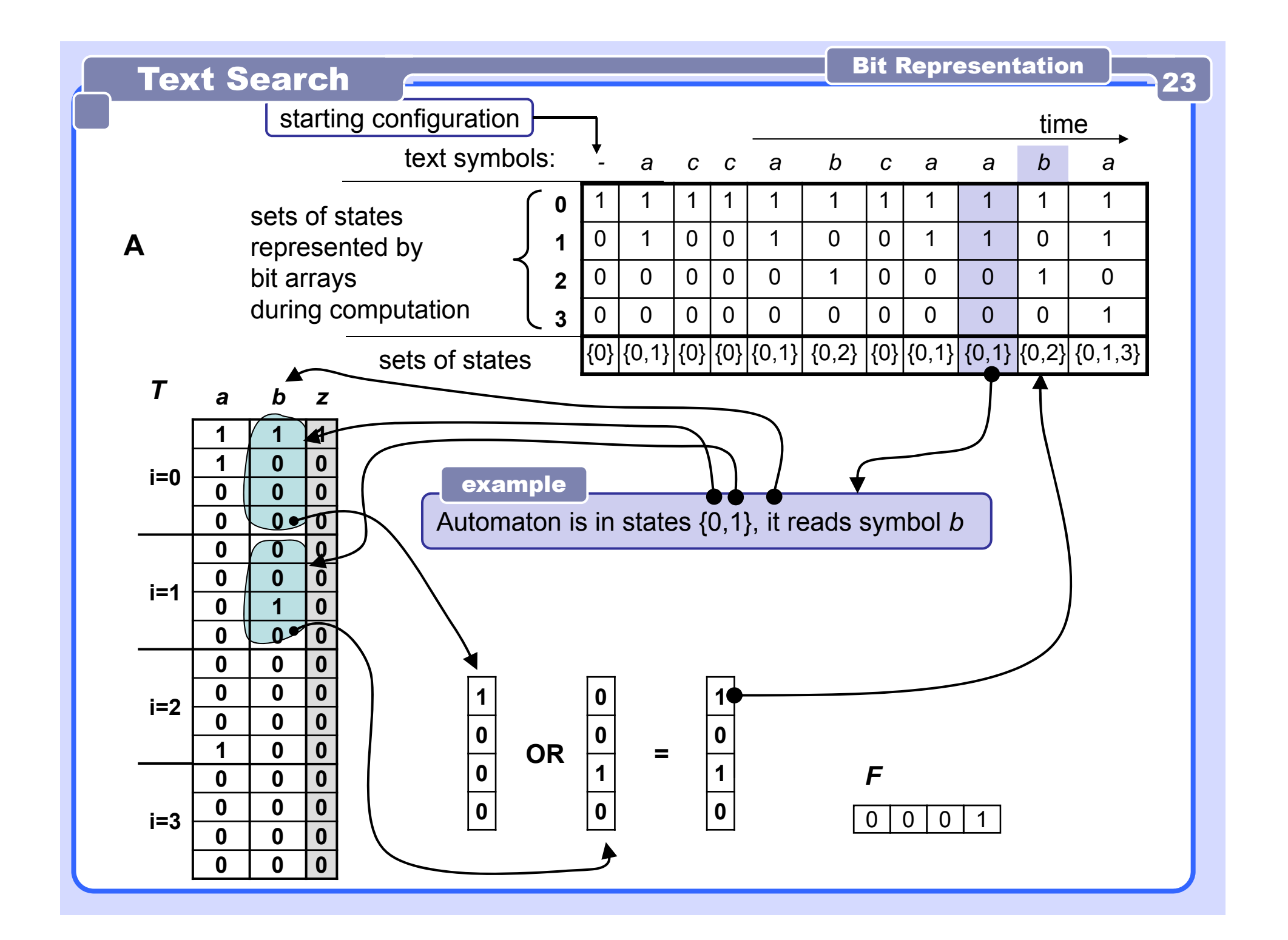

Simulation of work of a NFA without  $\varepsilon\text{-}$ transitions Basic method, implemented with bit vectors.

Input: Bit table T of transitions, bit vector F of final states, number of states Q.size, text in array t (indexed from 1). Output: Simulated run and output of the automaton. (notation in format [0101...00] denotes characteristic vector of set of states)

```
S[0] = [100..0]; i = 1; // init
while( (i <= t.length) && (S[i-1]!=[000...0]) ) {
  for( j=0; j < Q.size; j++ ) 
   if('S[i][j] == 1) & g(g'[j] == 1)print( q[j].final_state_info ); 
  S[i] = [000...0]; 
  for( j=0; j < Q.size; j++ )
    if('S[i-1][i]=-1")S[i] = S[i] | T[j][t[i]]; // logical "or" 
  i++; 
}
```